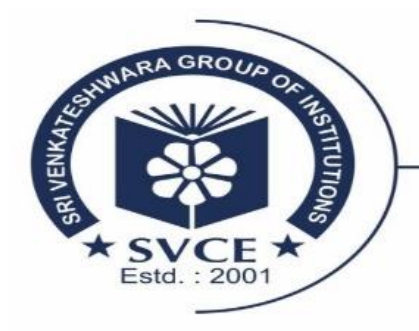

Accredited by NAAC & NBA\* **SVCE** BENGALURU

SRI VENKATESHWARA COLLEGE OF ENGINEERING - Affiliated to VTU, Approved by AICTE, Recognised by UGC u/s 2(f) & 12(B)-

## **Grievance Online Mechanism**

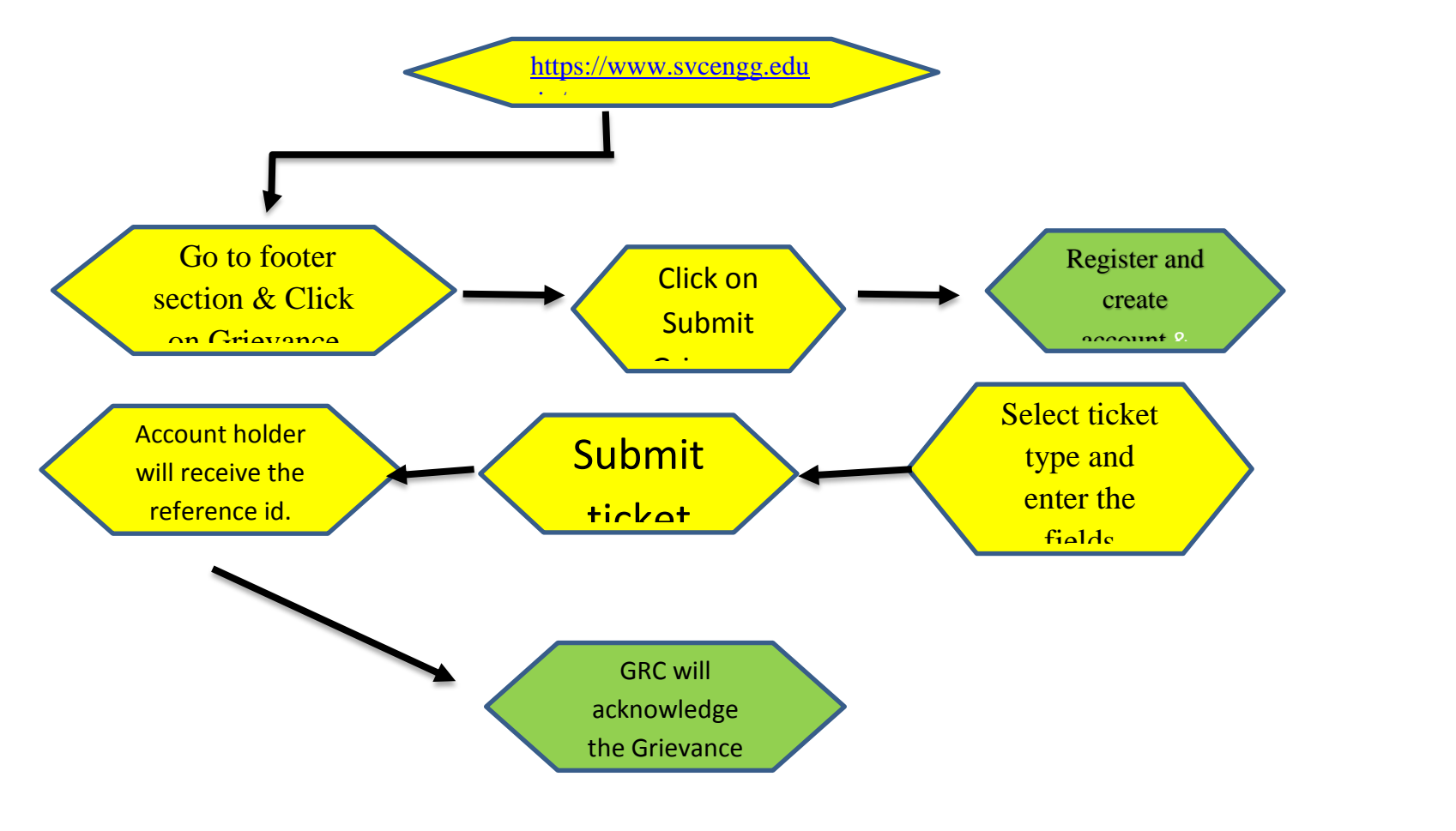

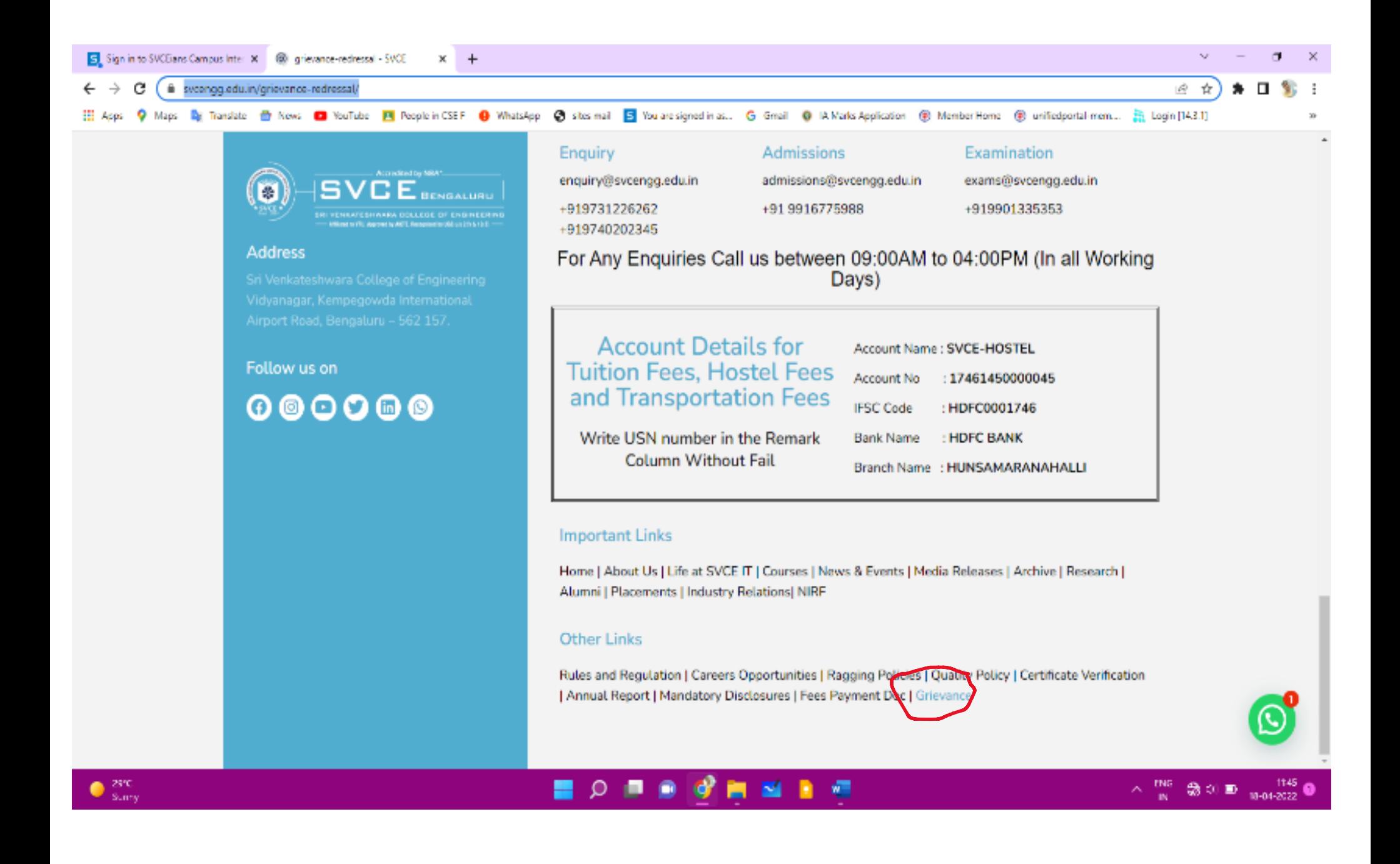

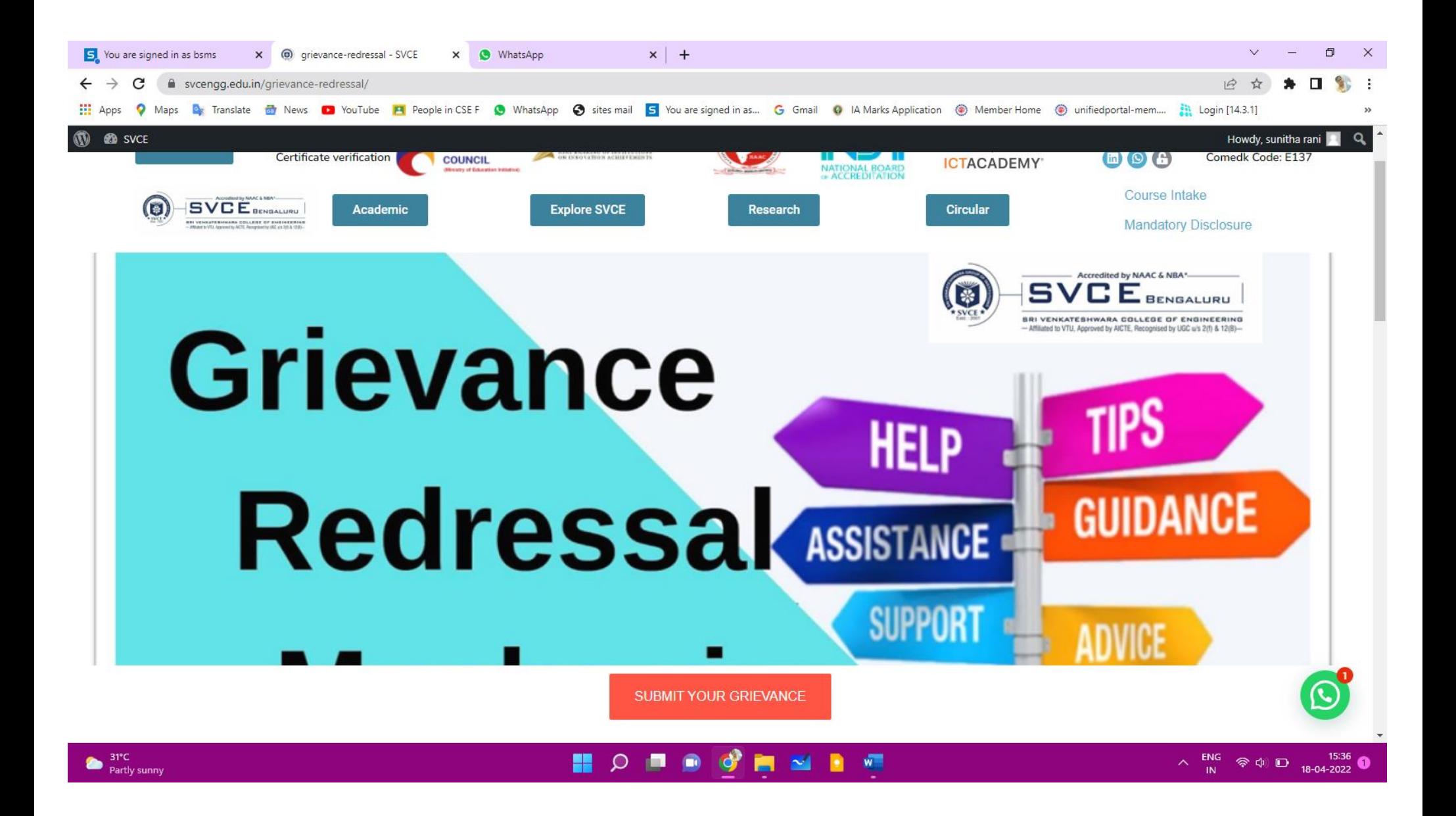

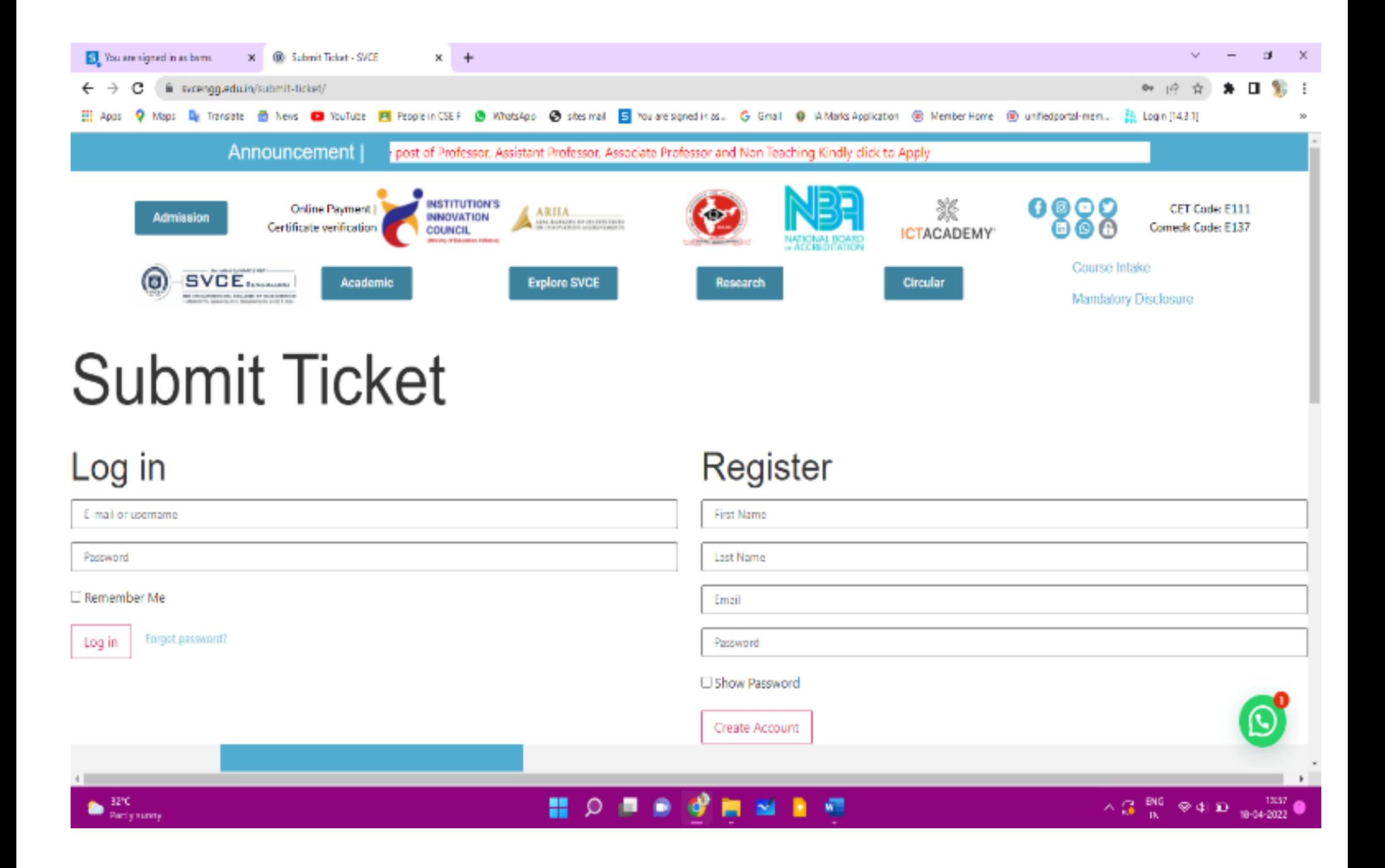

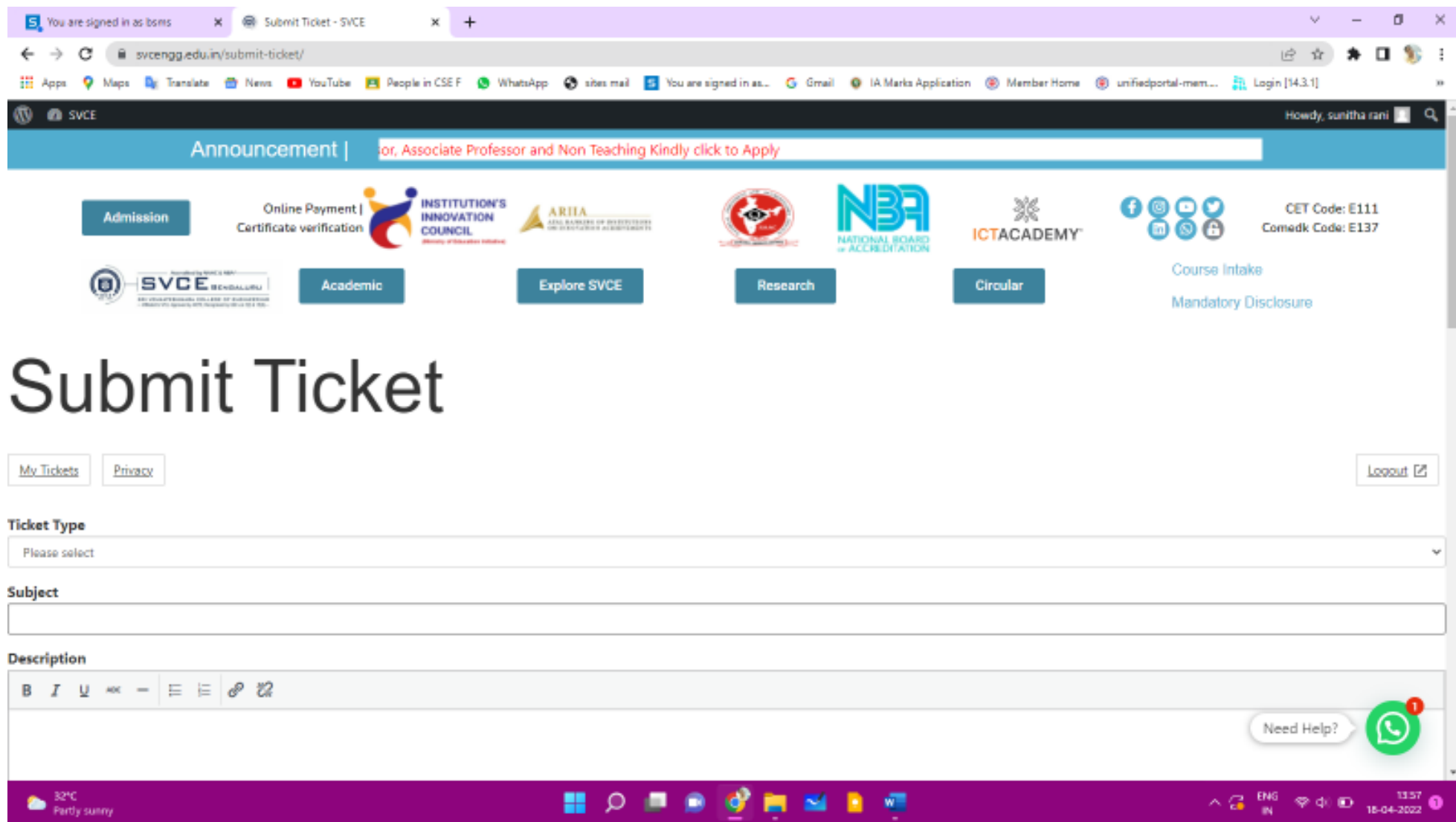

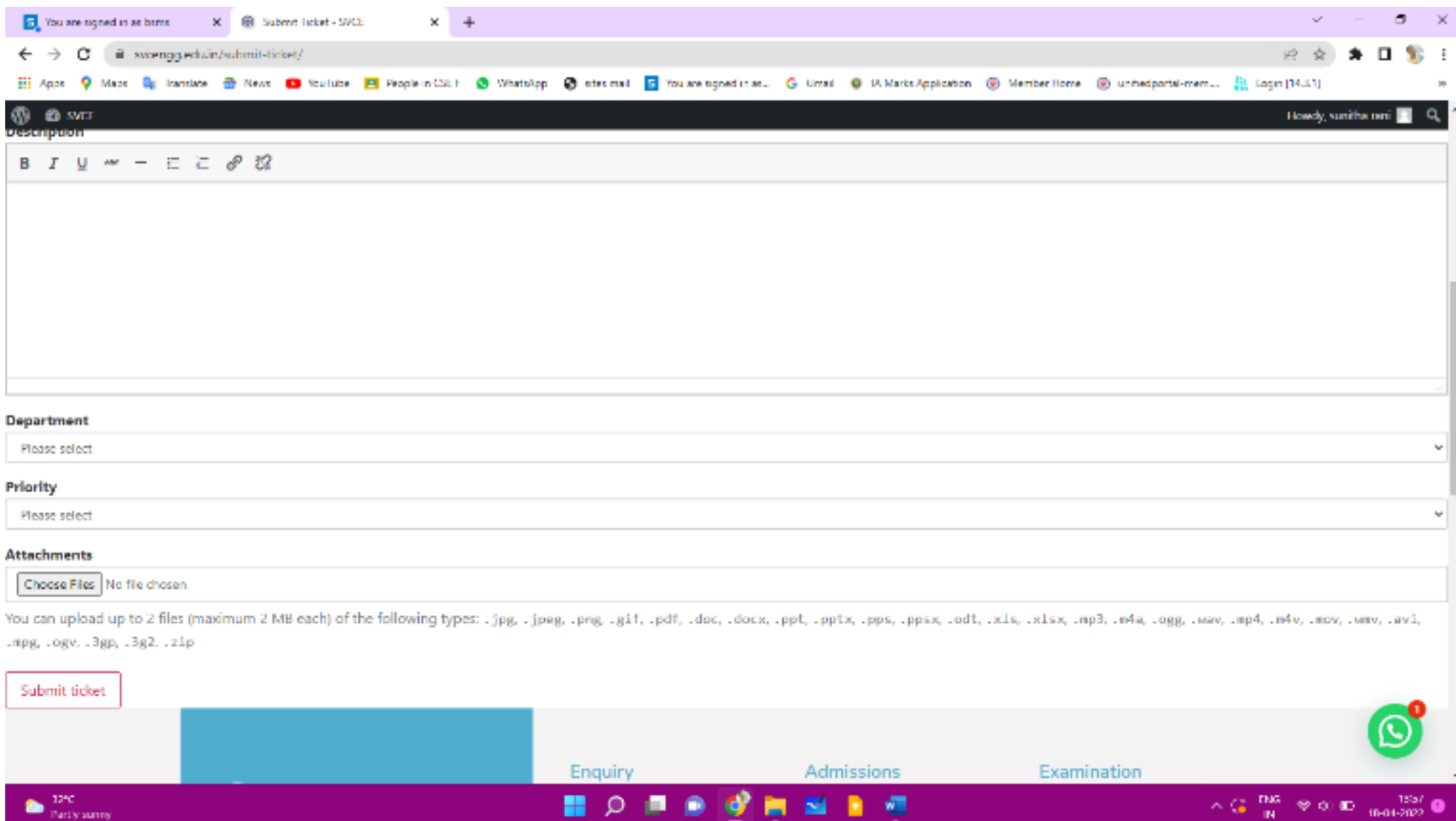

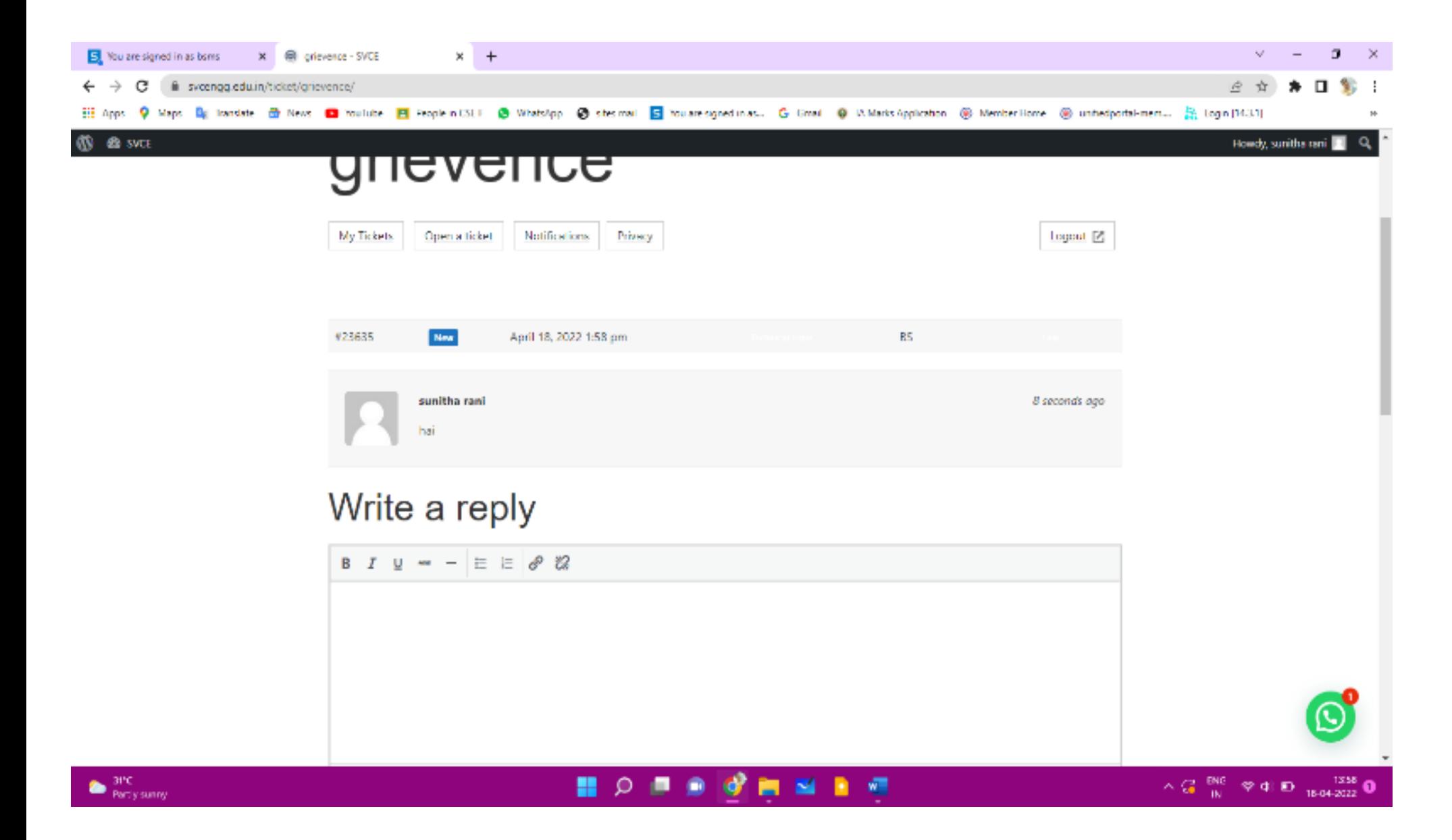